# **Sandzwerg**

aka Sand aka Sandmann

Mitglied seit Ende 2012

## **Kontakt**

twitter: [@sandzwerg](https://twitter.com/sandzwerg) mastodon: [@sandzwerg@chaos.social](https://chaos.social/@sandzwerg) jabber: [sandzwerg@jabber.warpzone.ms](mailto:sandzwerg@jabber.warpzone.ms) Mail: sandzwerg [äth] member.warpzone.ms PGP-Key: 0x019D86DO PGP-Fingerprint: 840C 8479 4BD4 ADE2 4AC7 18CA DD7E C0D8 019D 86D0

### **Interessen**

Erneuerbare Energien, Mikrokontroller/Arduino, Programmieren(Python, Bash), Systemadministration, git

## **Projekte**

#### **Ideen**

- Wetterstation mit Arduino und selbstversorgung per Solar/Mini-Windrad + ggf. Funken von Werten nach "Hause"
- Philipps LivingColor (Gen1 & Gen2) hacken ( [Ideen](http://www.knutsel.org/tag/livingcolors/) [http://www.knutsel.org/2010/01/14/philips-redesigns-livingcolors-breaks-compatibility/](http://www.knutsel.org/2010/01/14/philips-redesigns-livingcolors-breaks-compatibility/ ergänzungen) [ergänzungen](http://www.knutsel.org/2010/01/14/philips-redesigns-livingcolors-breaks-compatibility/ ergänzungen)
- komische Weihnachts/LED Streifen hacken/selber steuern
- <http://www.repairhub.co.uk/content/resources/raspberry-pi-battery-backup>
- [Unterwaser Gleiter bei Heise](http://www.heise.de/hardware-hacks/meldung/SeaGlide-Guenstiger-Bausatz-fuer-autonomen-Unterwassergleiter-2189950.html) [seaglide](http://www.seaglide.net/)
- [Sensebox](http://sensebox.uni-muenster.de/) Wetterstation auf Arduino Basis
- <http://jmillerid.com/wordpress/category/robots/>Selbstbau Roboter eines Vaters für seine **Tochter**
- <http://hackaday.com/2011/10/02/clement-sees-the-cargo-bike-and-raises-a-bicycle-cargo-trailer/> - Fahrradanhänger
- <http://hackaday.io/project/1395-open-source-science-tricorder> open source tricorder
- [pentabug](https://github.com/c3d2/pentabug)  Lötworkshop aus Chaos-macht-Schule
- <http://hackaday.com/2015/01/09/temperature-data-logger-logs-temperature-over-time/> Temperatur Sensor
- [kreisförmiges Häkeln\(Openhardware\)](https://github.com/var-mar/circular_knitic) und [2d Häckeln für ältere Brother Geräte](https://github.com/mcanet/knitic)
- Höhenverstellbarer Tisch Sitzen → Stehen ohne alles umzuräumen. Ideen: [als Addon auf](http://hackaday.com/2015/01/23/an-adjustable-sitstand-desk-for-under-100/)

[normalen Tisch](http://hackaday.com/2015/01/23/an-adjustable-sitstand-desk-for-under-100/) [Selbstbau Tisch aus Holz \(1 Platz\)](http://www.instructables.com/id/Convertible-StandingSitting-Desk-for-200/?ALLSTEPS) [Elektrisch Verstellbar, größer](http://www.instructables.com/id/Electric-Height-Adjustable-Desk/?ALLSTEPS) [elektrisch](http://www.instructables.com/id/Electric-Height-Adjustable-Desk-1/?ALLSTEPS) [verstellbar](http://www.instructables.com/id/Electric-Height-Adjustable-Desk-1/?ALLSTEPS) [Herrsteller Linak: Hubsäule](http://www.linak.de/produkte/Hubsaeulen.aspx?sbaid=2) [Linak Linearantrieb](http://www.linak.de/produkte/Linearantriebe.aspx)

- 3D Druckbare Selbstbau Windturbine<http://www.airfling.de/en/>
- Wetterstation auf dem Dach der Zone mit Wind Stärke / Wind Richtung / Regen Sensor [Weather](https://www.sparkfun.com/products/8942) [Meters@Sparkfun](https://www.sparkfun.com/products/8942) und [Weather Shield](https://www.sparkfun.com/products/12081) um es ans OpenSenseMap Netzwerk anzuschließen [artikel bei heise](http://www.heise.de/make/artikel/Anbindung-eines-Sensors-an-das-OpenSenseMap-Netzwerk-2803135.html)
- <https://aisler.net/>
- <https://hackaday.io/project/19235-tertiarm-3d-printed-robot-arm>
- <https://www.binary-kitchen.de/wiki/doku.php?id=projekte:siebdruckbaenke:start>

#### **To-Do**

- Todo: Scanner&Drucker im Wiki Dokumentieren
- Edelstahl Ätzen: <https://stratum0.org/blog/posts/2014/03/06/how-to-stainless-steel-etching/>
- <https://www.inventables.com/technologies/desktop-3d-carving-cnc-mill-kit-shapeoko-2> CNC Fräse des RaumZeitlabor
- <http://www.thingiverse.com/thing:508896>Universal stand-alone filament spool holder (Fully 3Dprintable)
- [Schleuder2](http://schleuder2.nadir.org/) (vorstands) ML mit PGP Unterstützung aufsetzen. ctdo hat das auch im Einsatz.
- [pagure](https://pagure.io/)  weboberfläche für gitolite, gitlab ähnlich.
- $\bullet$  ...

#### **Aktiv**

- Mitarbeit bei [Neue Räume](https://wiki.warpzone.ms/projekte:neueraeume:start)
- [Matekran](https://wiki.warpzone.ms/projekte:neueraeume:matekran)
- [Neueinsteiger Bereich](https://wiki.warpzone.ms/newbiebereich:start)
- Mitarbeit Überarbeitung/neues Thema Website & [Warpzone Status](https://wiki.warpzone.ms/projekte:warpzone_status) zusammen mit Void
- Mitarbeit [Verschlüsselungsworkshop](https://wiki.warpzone.ms/projekte:verschluesselungsworkshop)
- <http://pad.ctdo.de/p/HackerspaceDiversity>

#### **Abgeschlossen**

- Einzugsscanner (ScanSnap S500 s. [Inventarliste\)](https://wiki.warpzone.ms/intern:inventarliste) für alle per Weboberfläche Verfügbar gemacht(mit Fussel zusammen)
- Warpzone: gitosis nach gitolite migrieren

## **Hawerkamp**

- <http://www.detlevbehrens.de/Gallerien/Hawerkamp.html>
- <http://www.auferstandenausruinen.de/urban-exploration/industrie-und-gewerbe/hawerkamp/>
- <http://www.7grad.org/Exkursionen/Muenster/Bunker/Spitzbunker/spitzbunker.html> Spitzbunker(abriss)
- <http://www.7grad.org/Exkursionen/Muenster/Grossobjekte/Pebueso/pebueso.html> Hawerkamp 1
- [http://www.7grad.org/Exkursionen/Muenster/Grossobjekte/Pebueso\\_II/pebueso\\_ii.html](http://www.7grad.org/Exkursionen/Muenster/Grossobjekte/Pebueso_II/pebueso_ii.html)  Hawerkamp 2
- <http://www.drahtwort-baubuescher.de/Start.htm> Sehr Ausführlich
- <http://www.uwz-archiv.de/Uppenbergschule.25.0.html?&L=0class> OT: Archiv Hausbesetzungen in Münster

From: <https://wiki.warpzone.ms/>- **warpzone**

Permanent link: **<https://wiki.warpzone.ms/mitglieder:sand>**

Last update: **02.12.2020**

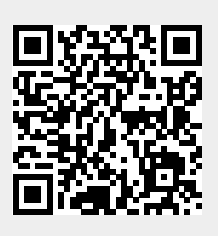